**inst.eecs.berkeley.edu/~cs61c CS61C : Machine Structures**

### **Lecture 17 – Introduction to MIPS Instruction Representation III**

### **2004-10-08**

#### **Lecturer PSOE Dan Garcia**

**www.cs.berkeley.edu/~ddgarcia**

**World Cyber Games**<sup>⇒</sup> **5-day competition**

**held in SF to determine the top video game players in the world. Halo, Warcraft III, FIFA Soccer, Counter-Strike, etc. www.worldcybergames.com**

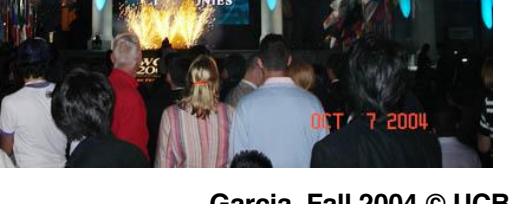

**VCG 2004** 

S 61C L17 Introduction to MIPS: Instruction Representation III (1) **Garcia, Fall 2004** © UCB

### **Outline**

### • **Disassembly**

### •**Pseudoinstructions and "True" Assembly Language (TAL) v. "MIPS" Assembly Language (MAL)**

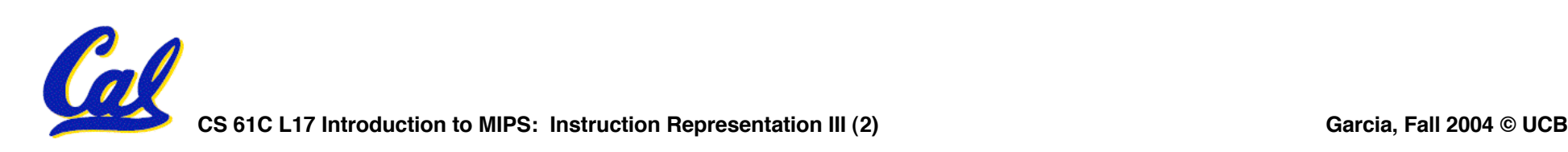

**Decoding Machine Language**

- **How do we convert 1s and 0s to C code? Machine language** ⇒ **C?**
- **For each 32 bits:**
	- **Look at opcode: 0 means R-Format, 2 or 3 mean J-Format, otherwise I-Format.**
	- **Use instruction type to determine which fields exist.**
	- **Write out MIPS assembly code, converting each field to name, register number/name, or decimal/hex number.**

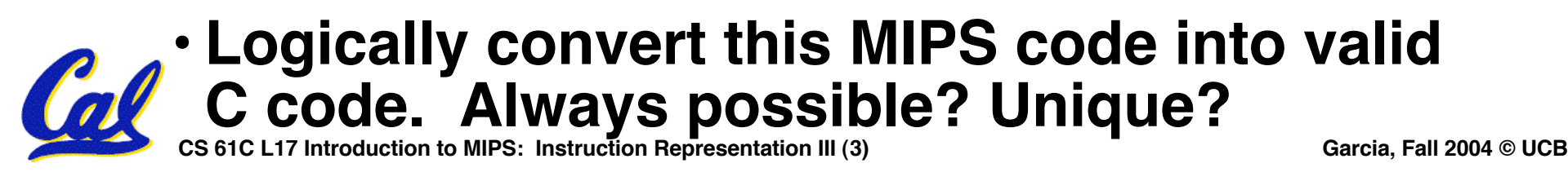

**Decoding Example (1/7)**

• **Here are six machine language instructions in hexadecimal:**

**00001025hex 0005402Ahex 11000003hex 00441020hex 20A5FFFFhex 08100001hex**

- **Let the first instruction be at address 4,194,304ten (0x00400000hex).**
- **Next step: convert hex to binary**

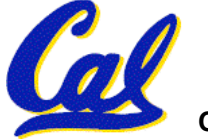

**CS 61C L17 Introduction to MIPS: Instruction Representation III (4) Garcia, Fall 2004 © UCB**

## **Decoding Example (2/7)**

#### • **The six machine language instructions in binary:**

 **00000000000000000001000000100101 00000000000001010100000000101010 00010001000000000000000000000011 00000000010001000001000000100000 00100000101001011111111111111111 00001000000100000000000000000001**

• **Next step: identify opcode and format**

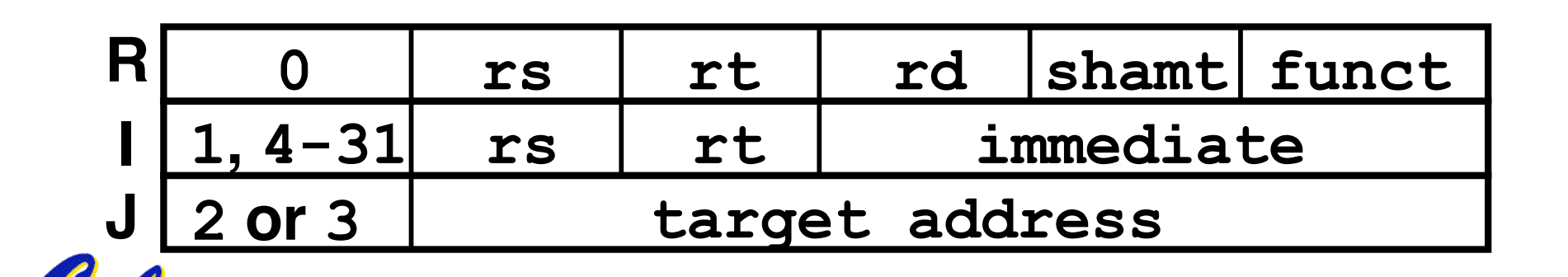

## **Decoding Example (3/7)**

### •**Select the opcode (first 6 bits) to determine the format:**

**Format:**

 **00000000000000000001000000100101 00000000000001010100000000101010 00010001000000000000000000000011 00000000010001000001000000100000 00100000101001011111111111111111 00001000000100000000000000000001 R R I R I J**

• **Look at opcode: 0 means R-Format, 2 or 3 mean J-Format, otherwise I-Format.**

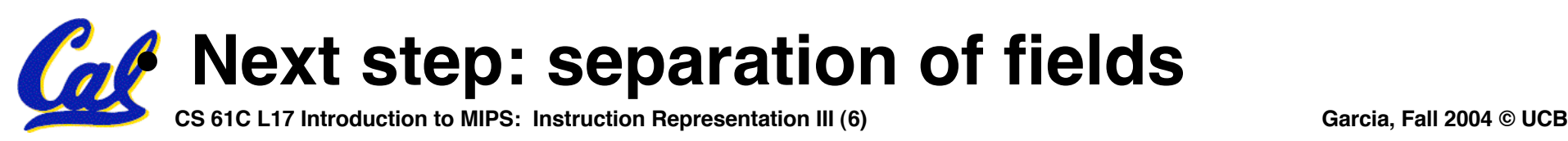

### **Decoding Example (4/7)**

• **Fields separated based on format/opcode: Format:**

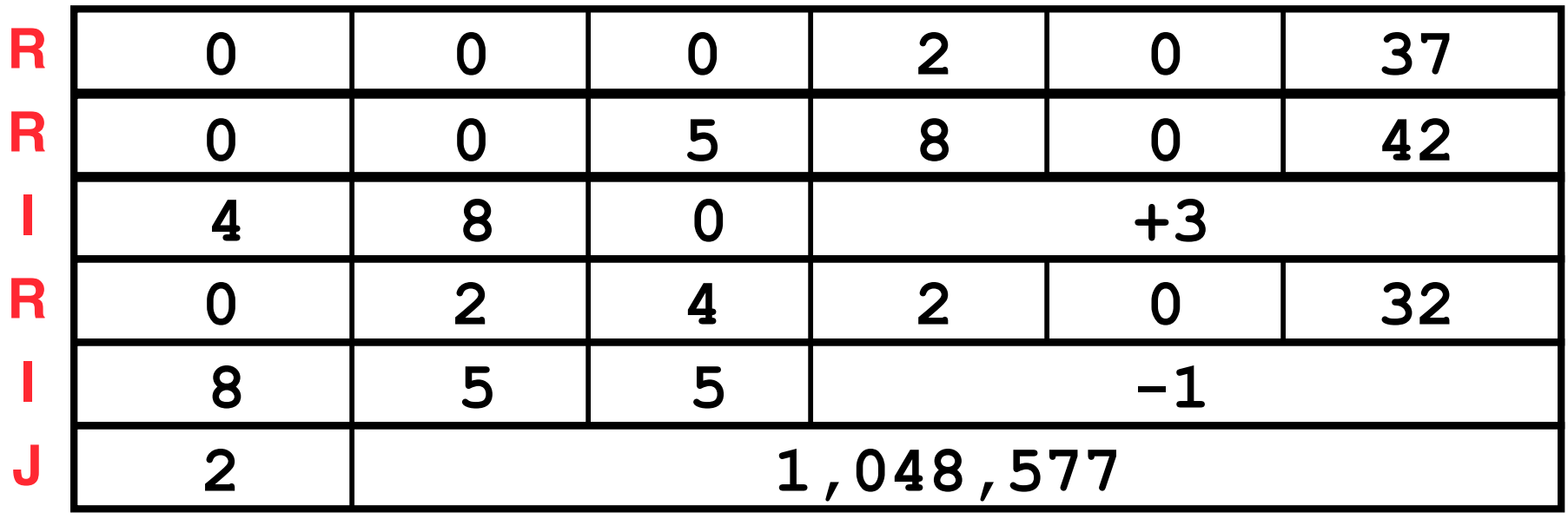

• **Next step: translate ("disassemble") to MIPS assembly instructions**

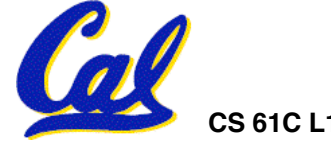

**Decoding Example (5/7)**

### • **MIPS Assembly (Part 1):**

### **Address: Assembly instructions:**

0x00400000 or \$2,\$0,\$0<br>0x00400004 slt \$8,\$0,\$5 0x00400004 slt \$8,\$0,\$<br>0x00400008 beq \$8,\$0,3 **0x00400008 beq \$8,\$0,3** 0x0040000c add<br>0x00400010 addi 0x00400014

- - **0x00400010 addi \$5,\$5,-1**
- **Better solution: translate to more meaningful MIPS instructions (fix the branch/jump and add labels, registers)**

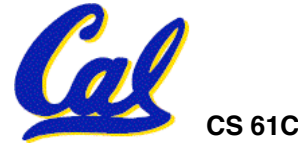

**CS 61C L17 Introduction to MIPS: Instruction Representation III (8) Garcia, Fall 2004 © UCB**

## • **MIPS Assembly (Part 2):**

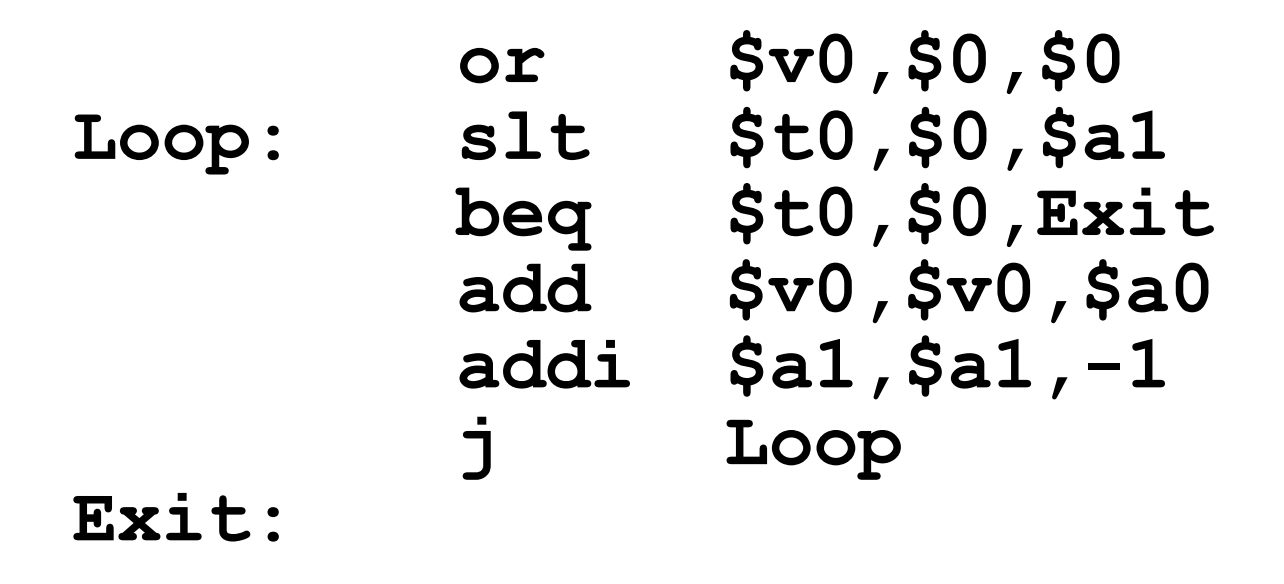

• **Next step: translate to C code (be creative!)**

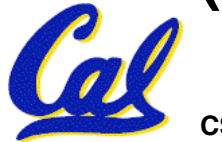

### **Decoding Example (7/7)**

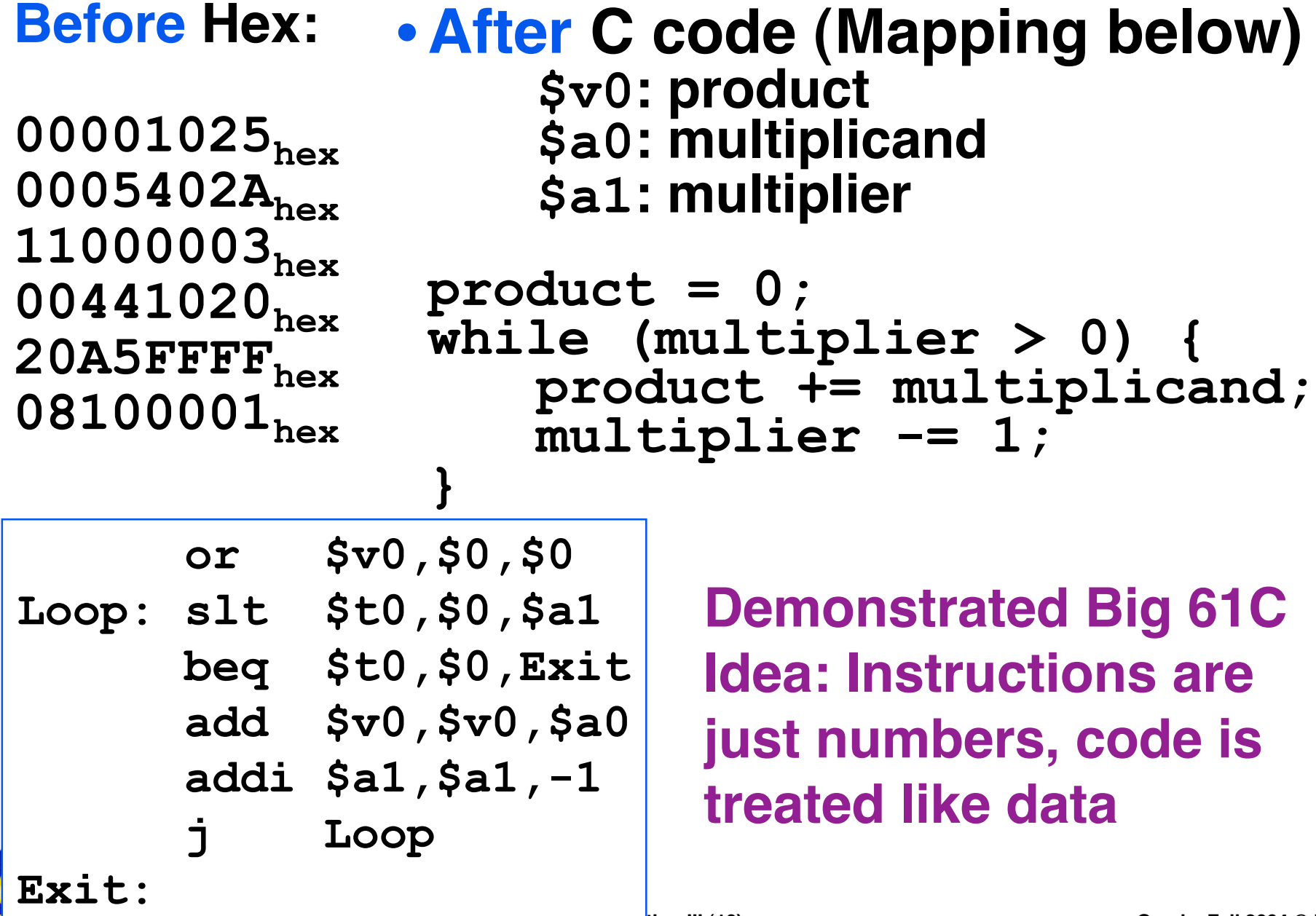

### **Kilo, Mega, Giga, Tera, Peta, Exa, Zetta, Yotta**

#### • **Common use prefixes (all SI, except K [= k in SI]) physics.nist.gov/cuu/Units/binary.html**

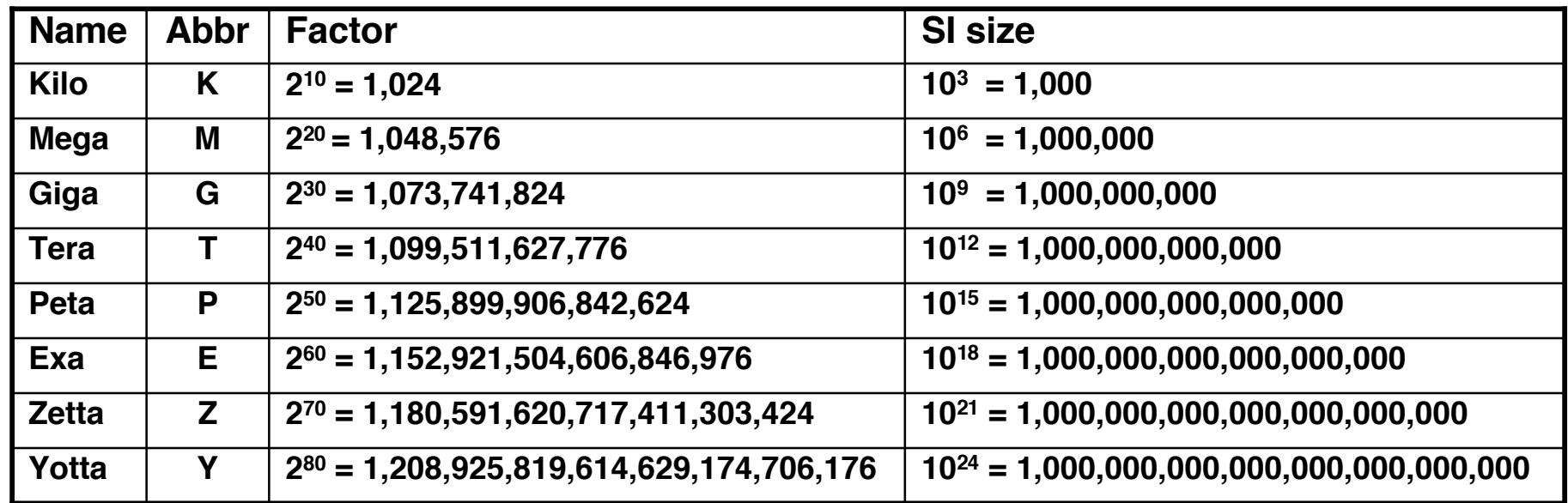

- **Confusing! Common usage of "kilobyte" means 1024 bytes, but the "correct" SI value is 1000 bytes**
- **Hard Disk manufacturers & Telecommunications are the only computing groups that use SI factors, so what is advertised as a 30 GB drive will actually only hold about 28 x 230 bytes, and a 1 Mbit/s connection transfers 106 bps.**

**CALL 17 Introduction to MIPS: Instruction Representation III (12) Garcia, Fall 2004 © UCB** 

# **kibi, mebi, gibi, tebi, pebi, exbi, zebi, yobi**

**en.wikipedia.org/wiki/Binary\_prefix**

#### • **New IEC Standard Prefixes [only to exbi officially]**

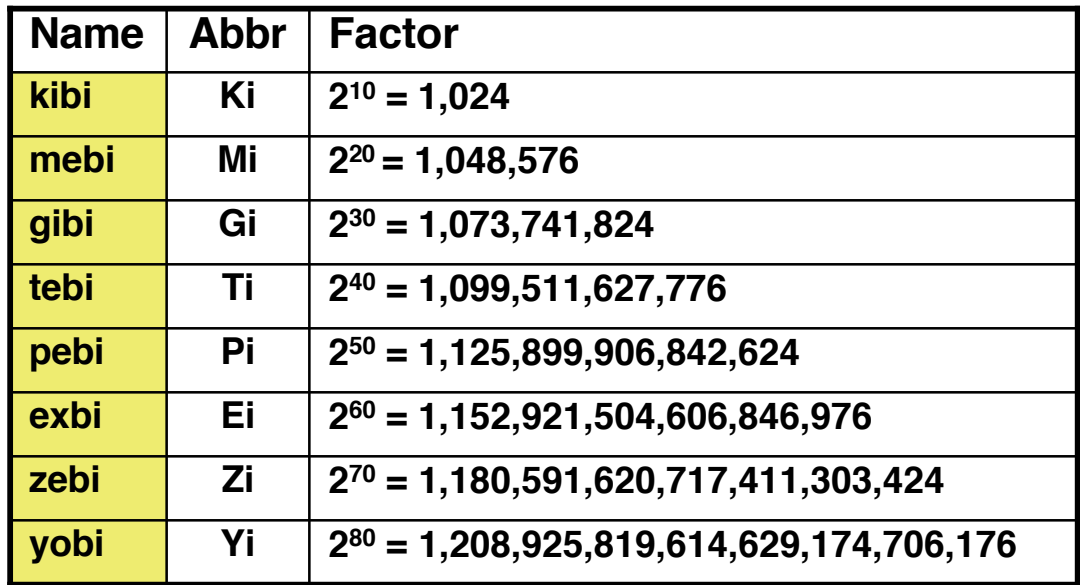

**As of this writing, this proposal has yet to gain widespread use…**

- **International Electrotechnical Commission (IEC) in 1999 introduced these to specify binary quantities.**
	- **Names come from shortened versions of the original SI prefixes (same pronunciation) and bi is short for "binary", but pronounced "bee" :-(**

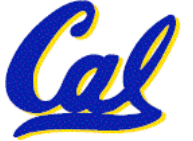

• **Now SI prefixes only have their base-10 meaning and never have a base-2 meaning.**

**CS 61C L17 Introduction to MIPS: Instruction Representation III (13) Garcia, Fall 2004 © UCB**

**Review from before: lui**

- •**So how does lui help us?**
	- **Example:**

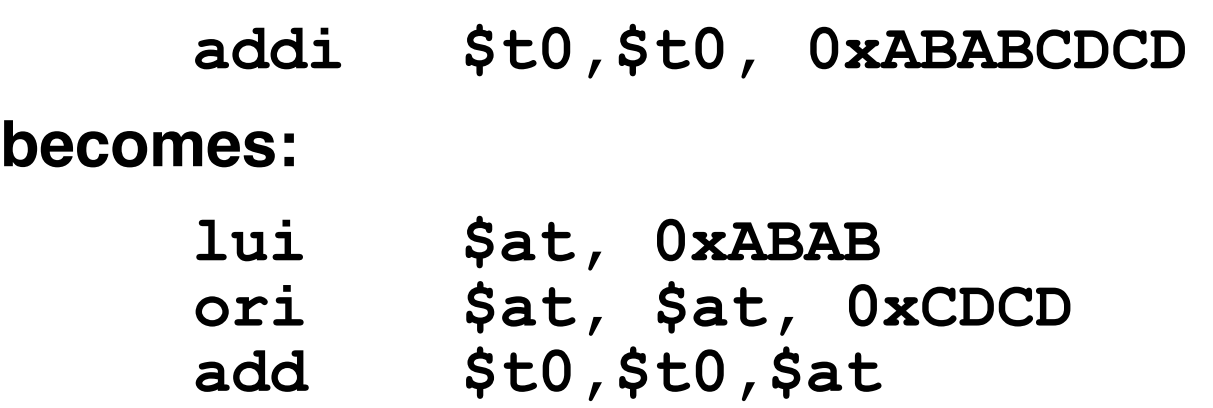

- **Now each I-format instruction has only a 16 bit immediate.**
- •**Wouldn't it be nice if the assembler would this for us automatically?**
	- **If number too big, then just automatically replace addi with lui, ori, add**

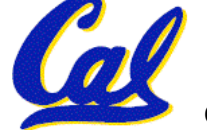

### **True Assembly Language (1/3)**

- •**Pseudoinstruction: A MIPS instruction that doesn't turn directly into a machine language instruction, but into other MIPS instrucitons**
- •**What happens with pseudoinstructions?**
	- **They're broken up by the assembler into several "real" MIPS instructions.**
	- **But what is a "real" MIPS instruction? Answer in a few slides**
- **First some examples**

**Example Pseudoinstructions**

### • **Register Move**

**move reg2,reg1**

**Expands to:**

**add reg2,\$zero,reg1**

### • **Load Immediate**

**li reg,value**

**If value fits in 16 bits:**

**addi reg,\$zero,value**

**else:**

- **lui reg,upper 16 bits of value**
- **ori reg,\$zero,lower 16 bits**

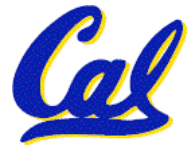

### **True Assembly Language (2/3)**

### •**Problem:**

- **When breaking up a pseudoinstruction, the assembler may need to use an extra reg.**
- **If it uses any regular register, it'll overwrite whatever the program has put into it.**
- •**Solution:**
	- **Reserve a register (\$1, called \$at for "assembler temporary") that assembler will use to break up pseudo-instructions.**
	- **Since the assembler may use this at any time, it's not safe to code with it.**

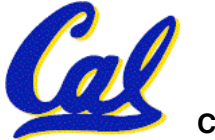

**Example Pseudoinstructions** 

- **Rotate Right Instruction**
	- **ror reg, value Expands to:**
	- **srl \$at, reg, value**
	- **sll reg, reg, 32-value**

**or reg, reg, \$at**

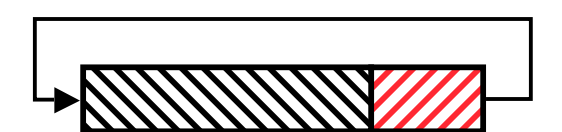

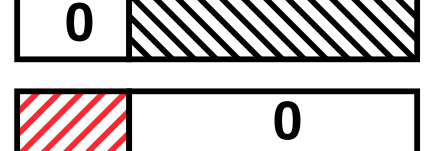

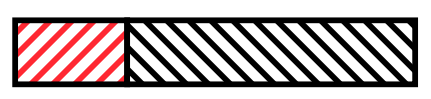

• **"No OPeration" instruction nop Expands to instruction =**  $0_{\text{tan}}$ **, sll \$0, \$0, 0**

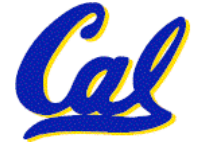

**CS 61C L17 Introduction to MIPS: Instruction Representation III (18) Garcia, Fall 2004 © UCB**

**Example Pseudoinstructions**

•**Wrong operation for operand addu reg,reg,value # should be addiu**

**If value fits in 16 bits, addu is changed to: addiu reg,reg,value else: lui \$at,upper 16 bits of value**

**ori \$at,\$at,lower 16 bits**

**addu reg,reg,\$at**

• **How do we avoid confusion about whether we are talking about MIPS assembler with or without pseudoinstructions?**

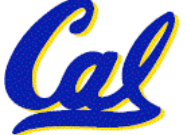

**CS 61C L17 Introduction to MIPS: Instruction Representation III (19) Garcia, Fall 2004 © UCB**

**True Assembly Language (3/3)**

- **MAL (MIPS Assembly Language): the set of instructions that a programmer may use to code in MIPS; this includes pseudoinstructions**
- **TAL (True Assembly Language): set of instructions that can actually get translated into a single machine language instruction (32-bit binary string)**
- **A program must be converted from MAL into TAL before translation into 1s & 0s.**

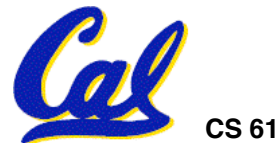

**CS 61C L17 Introduction to MIPS: Instruction Representation III (20) Garcia, Fall 2004 © UCB**

### **Questions on Pseudoinstructions**

### •**Question:**

- **How does MIPS recognize pseudoinstructions?**
- **Answer:**
	- **It looks for officially defined pseudoinstructions, such as ror and move**
	- **It looks for special cases where the operand is incorrect for the operation and tries to handle it gracefully**

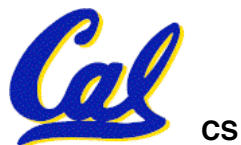

### **Rewrite TAL as MAL**

• **TAL:**

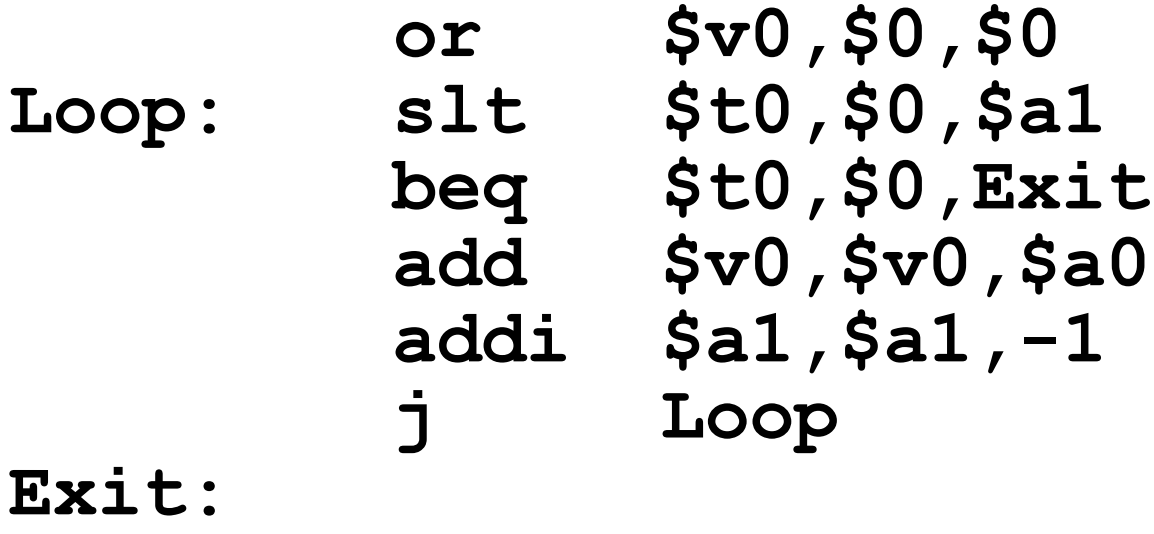

## • **This time convert to MAL**

•**It's OK for this exercise to make up MAL instructions**

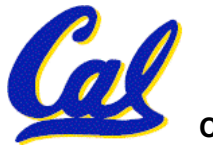

CS 61C L17 Introduction to MIPS: Instruction Representation III (22) **Garcia, Fall 2004** © UCB

### **Rewrite TAL as MAL (Answer)**

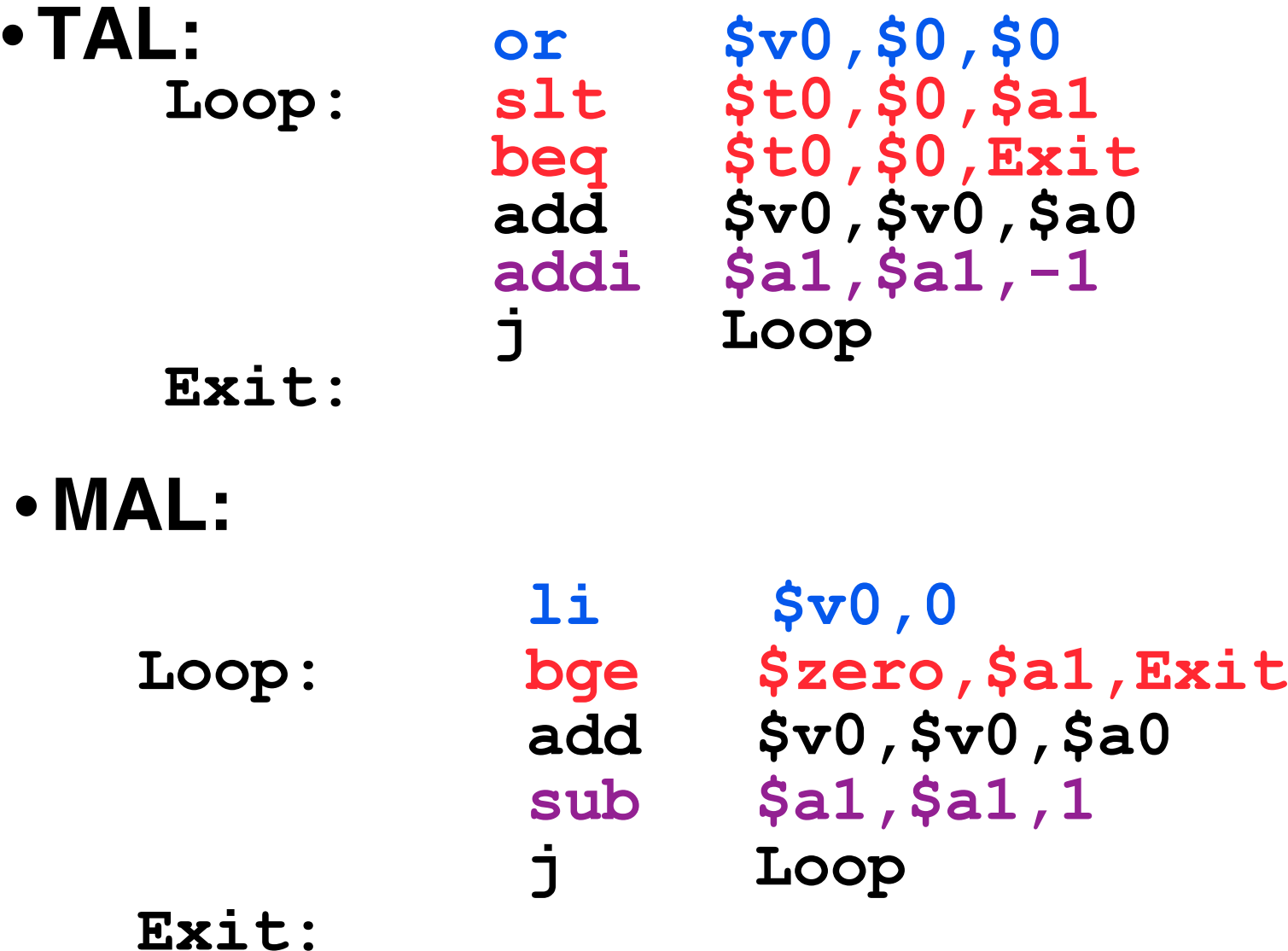

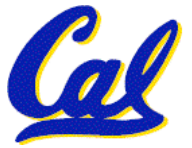

CS 61C L17 Introduction to MIPS: Instruction Representation III (23) Garcia, Fall 2004 © UCB

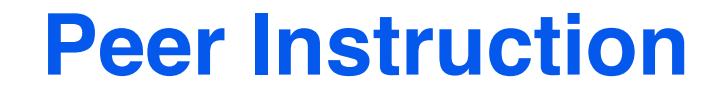

#### **Which of the instructions below are MAL and which are TAL?**

- **A.addi \$t0, \$t1, 40000**
- **B.beq \$s0, 10, Exit**

**C.sub \$t0, \$t1, 1**

 **ABC 1: MMM 2: MMT 3: MTM 4: MTT 5: TMM 6: TMT 7: TTM 8: TTT**

- **Disassembly is simple and starts by decoding opcode field.**
	- **Be creative, efficient when authoring C**
- **Assembler expands real instruction set (TAL) with pseudoinstructions (MAL)**
	- **Only TAL can be converted to raw binary**
	- **Assembler's job to do conversion**
	- **Assembler uses reserved register \$at**
	- **MAL makes it much easier to write MIPS**

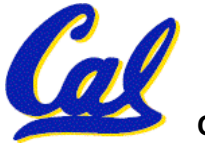